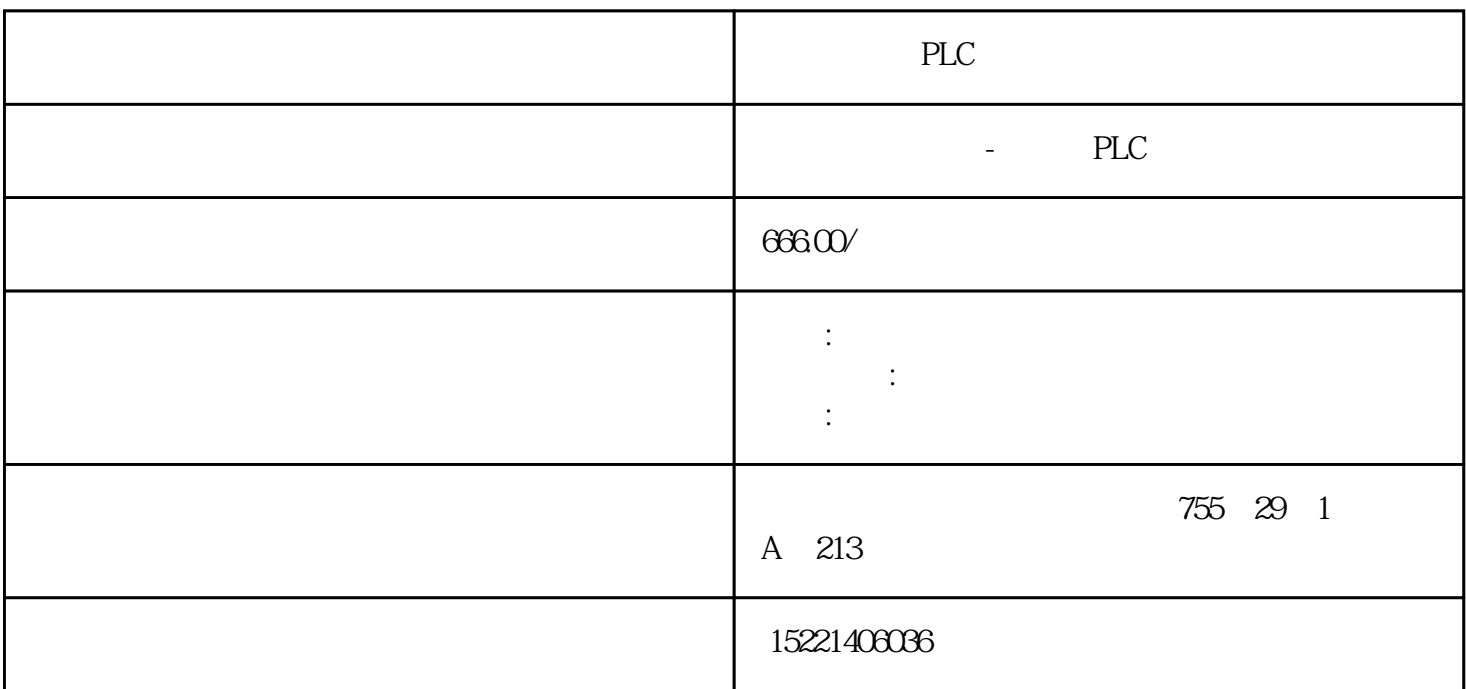

PLC

西门子触摸屏结合西门子PLC在闭环控制的变频节能系统中的应用是一种自动控制的趋势。触摸屏和PLC

## 过PLC与实际值(传感器的测量值)进行比较运算,直接向变频节能系统发出运算指令(模拟信号),

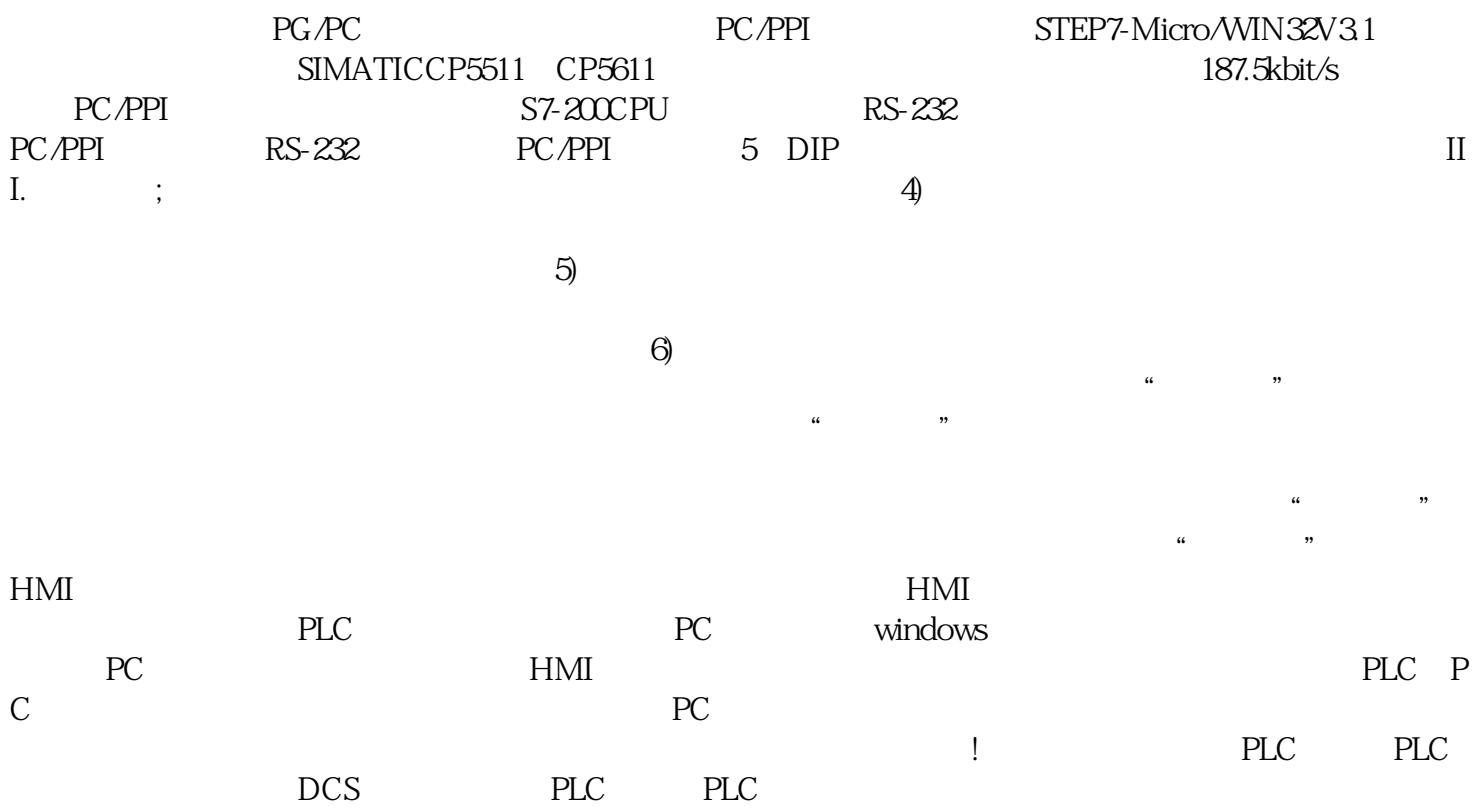

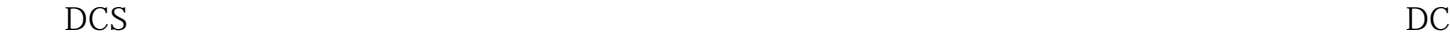

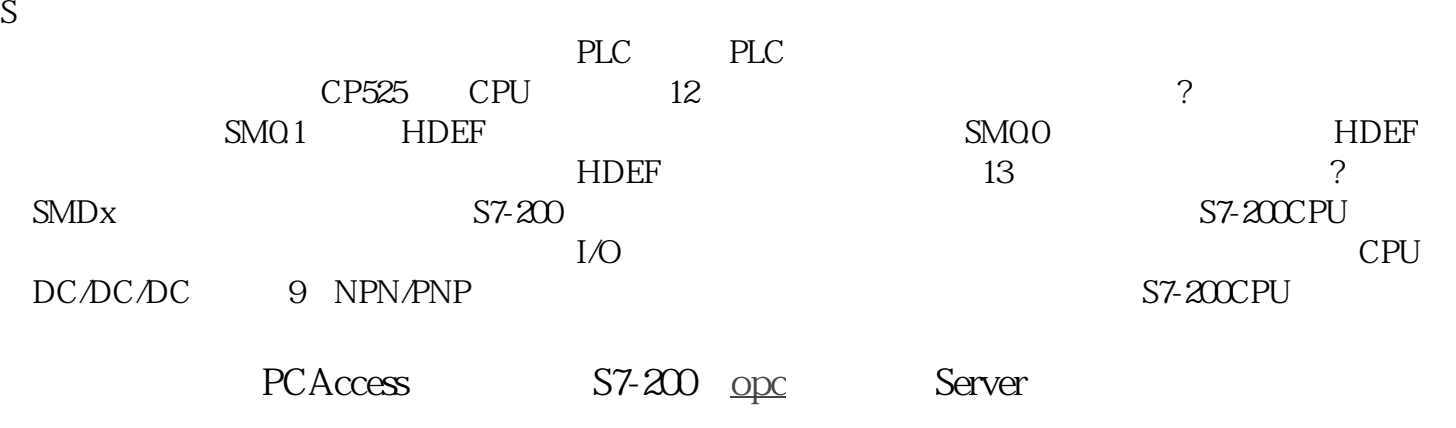

PCAccess

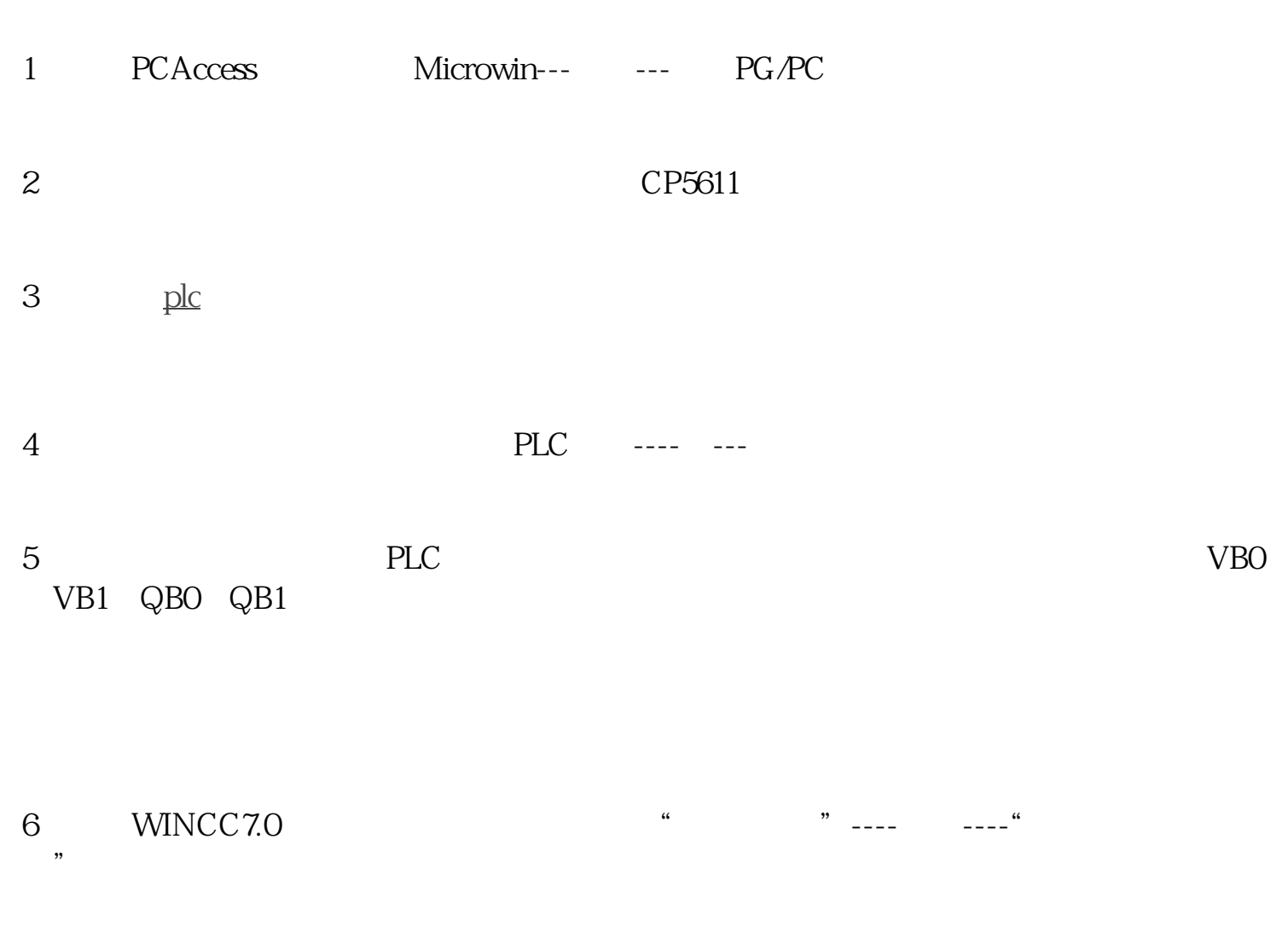

7 OPC---

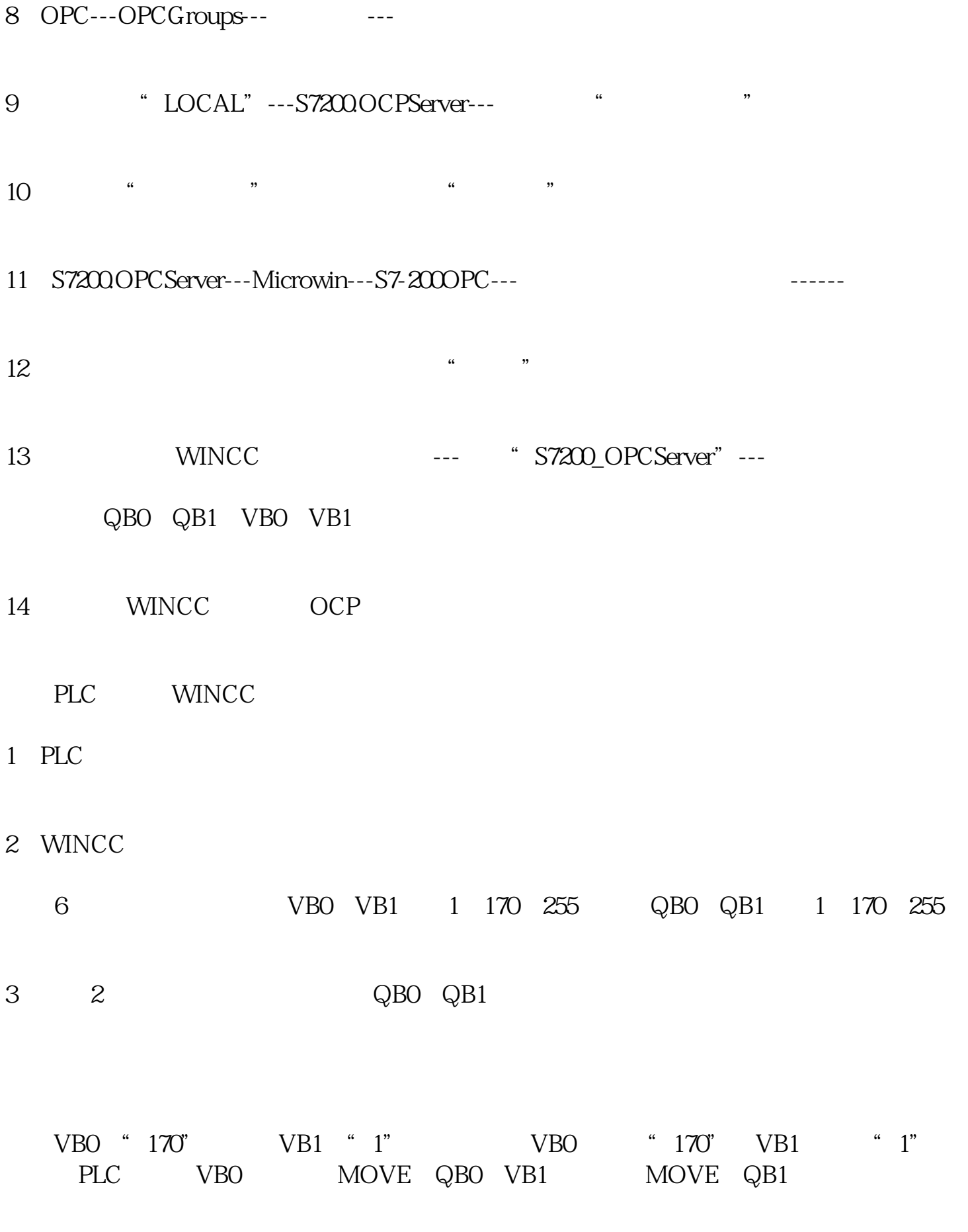

PLC

 $10$   $=10101010$   $2$